# **WIR** *GROOVEN*

### Wavemachine Labs "Drumagog Pro" Drum-Replacer Plugin für VST, RTAS und AU

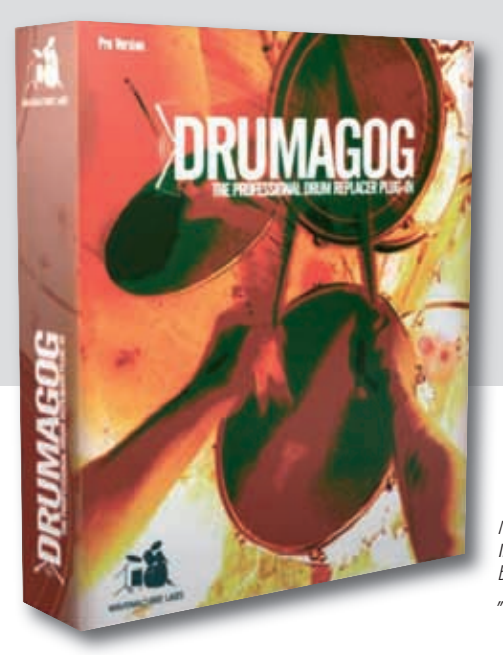

#### Von Thomas Bugert

Böse Zungen behaupten, dass die Leute, die mit Musikern herumhängen, Schlagzeuger heißen. Beim Programmieren von Grooves werden diese bösen Zungen dann etwas leiser. Hier wird klar, dass sich die Kollegen mit den wichtigen Parametern "Rhythmik" und "Groove" doch meist mehr auseinandergesetzt haben als die "richtigen Musiker". Wie heißt es doch einprägsam? Rhythm is first!

*Mittlerweile der Industrie standard beim Drum-Replacement: "Drumagog"*

Wie ist ein Schlagzeug-Groove aufgebaut und wie programmiere ich ihn möglichst genau? Um den Timing-Schwankungen zu Leibe zu rücken, war Quantisierung das Zauberwort der achtziger Jahre. Entsprechend leblos klangen die Ergebnisse. Dynamik ist nur eins von weiteren Themen, mit denen man sich auseinandersetzen muss, um authentische Grooves zu bekommen. Um die Anwender nicht zu überfordern, bieten die meisten Her steller von Groove-Plugins mittlerweile eine Fülle von Presets an, die einen Ausweg aus diesem Dilemma weisen sollen. Will man diese ändern oder Grooves selbst einspielen, gibt es traditionell die Möglichkeiten mit Keyboard oder Maus. Die Letztgenannte groovt leider so gut wie gar nicht.

Super wäre es doch, wenn jeder mit seinem Instrument (ja, auch Sänger) Grooves einspielen bzw. einsingen könnte. Hier erhoffe ich mir als Bassist vom "Drumagog" Abhilfe

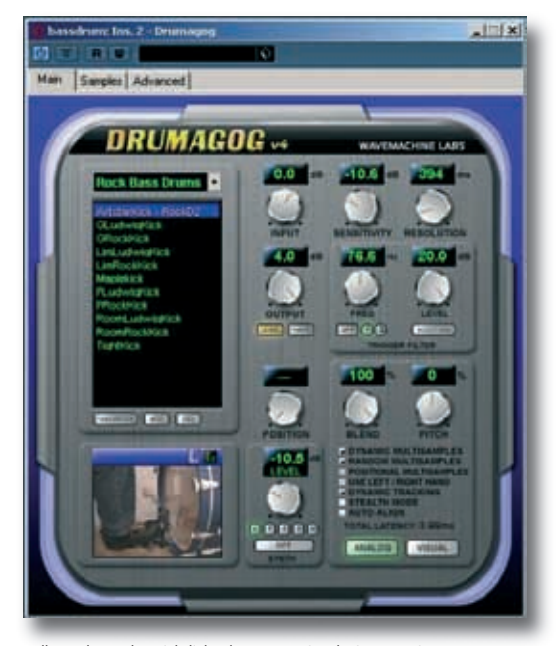

*Alles schön übersichtlich, das spart Einarbeitungszeit*

und versuche das Plugin für diesen, sicherlich nicht vom Entwickler gedachten Zweck, zu entfremden.

Doch zuerst noch ein paar Worte zum eigentlichen Zweck des "Drumagog": Entwickelt wurde er um Schlagzeug-Sounds in einem bestehenden Arrangement (der Drummer sitzt bereits daheim bei Kaffee und Kuchen, aber die Snare in seiner unlängst eingespielten Drum-Spur hört sich nach Mülleimer an) schnell austauschen zu können. Man integriert ihn einfach beispielsweise in die Audiospur einer Snare-Drum und ersetzt das Originalsignal mit Samples aus der "hauseigenen" Library. Fertig! Wer mehr hierüber erfahren will, dem sei der Test von Christoph Rocholl in tools 4/2006 empfohlen. Der Test steht kostenlos zum Download auf www.tools4music.de.

#### **Erste Schritte**

Für meinen Test habe ich eine "Drumagog" Pro Version beim Vertrieb dbs (www.dbsys.de) heruntergeladen. Diese will ich auf meinem Lenovo Notebook mit 1.8 GHz Taktfrequenz und 1.024 MB RAM unter Windows XP testen. Das Downloaden und Installieren funktioniert problemlos. Da sich wenige Samples bei der Download-Version befinden, gibt es einen Extrabereich mit Samples zum Download auf der Homepage. Darüber hinaus ist es auch ohne Probleme möglich, eigene Samples mit den Formaten "VST", "RTAS" und "AU" in den "Drumagog" zu laden. Auf meine Nachfrage beim deutschen Vertrieb dbsys erfahre ich, dass zum Lieferumfang neben der DVD mit der Programm-Software und einer sehr umfangreichen Drumsample-Library (ca. 3,6 Gigabyte) auch ein hundert Seiten starkes, gedrucktes Handbuch und ein Quick-Start-Guide für den schnellen "Drumagog"-Einstieg gehört. Schade, dass es das Handbuch nur in Englisch gibt. Eine deutsche Version ist allerdings in Vorbereitung

Neben der hier getesteten "Pro Version" gibt es auch noch eine "Platinum Version". Sie zeichnet sich dadurch aus, dass sich hiermit zusätzlich die Sounds der "BFD Drums" von FXpansion latenzfrei integrieren lassen. Eine Lite-Version von "BFD-Drums" befindet sich ebenfalls auf der DVD.

Nach erfolgreicher Installation öffne ich ein neues Projekt in "Cubase Studio 4" und finde bei meinen Insert-Effekten wie gewünscht "Drumagog". Dann schließe ich doch gleich meinen Bass an mein Hercules 16/12 FireWire-Interface an. Jetzt braucht im Plugin lediglich die Bass-Drum eingestellt werden und los geht's. Hm, hört sich mehr nach Doppel-Bass-Drum an. Nicht schlecht, aber eigentlich würde ein einzelner Schlag reichen. Kurz nachgedacht: Klar, der "Drumagog" ist für perkussive Sounds konzipiert worden, nicht für lang ausklingende Saiteninstrumente. Also spiele ich abgestoppte Töne, sogenannte "Deadnotes". Jetzt funktioniert es super, sogar mit der passenden Dynamik.

Dann nehme ich doch gleich noch eine andere Spur mit der Snare auf. Kein Problem. Jetzt die Hi Hat. Zuerst spiele ich einen Achtel-Groove ein. Beim Anhören fällt mir auf, dass hier einige leise Achtel "verschluckt" werden. Schade! In der "Visual"-Ansicht wird deutlich, dass Schläge vom Dynamik-Level unterhalb der Sensitivity-Linie liegen (vgl.

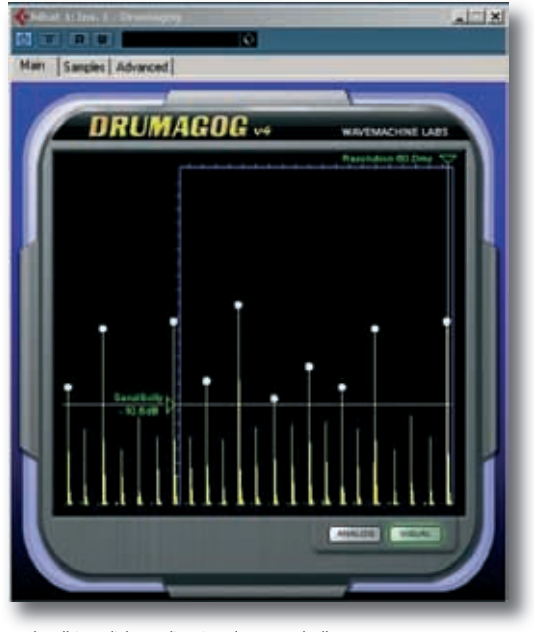

*Schnell im Blick: Audio-Signalen unterhalb der Sensitivity-Line wird kein Sound zugeordnet* 

mit dem Threshold bei Dynamik Prozessoren). Nach einer entsprechenden Korrektur sind alle Beats wieder hörbar. So habe ich in kürzester Zeit einen Groove im Stile von Jack Johnson eingespielt. Klar, bei ausgefeiltem Drum-Pattern oder bei Funk-Grooves wird es entsprechend komplexer, meist muss dann in der Audiospur nachgearbeitet werden. Aber Standard-Grooves gehen wirklich schnell "von der Hand".

Die Samples klingen super und sind sehr trocken mit wenig Raumanteil aufgenommen. Da es keine Möglichkeit gibt, im "Drumagog" selbst dem jeweiligen Instrument einen Raumanteil hinzuzufügen, benutze ich hierfür den "Cubase"-eigenen Hall. Prima ist auch die Möglichkeit, zwischen den verschiedensten Snares und Bass-Drums fast in Echtzeit hin und her wechseln zu können. Darüber hinaus kann ich bei Snare und Hi Hat zwischen verschiedensten Spielarten wechseln. Hierfür ist der "Position"-Schalter zuständig. Zusätzlich bietet "Drumagog" noch die Möglichkeit, die Sounds mit dem internen Synthesizer oder einer Pitch-Funktion zu bearbeiten. Könnten jetzt auch noch die Transienten beeinflusst werden, wäre ich wunschlos glücklich. Ein Blick auf die Windows-interne Leistungsanzeige offenbart, dass die drei geöffneten "Drumagog"-Spuren mein System kaum nennenswert belasten.

#### **Weitere Studien**

Wenn das so prima klappt, wäre es doch auch nett, wenn ich Bass-Drum und Snare gleichzeitig einspielen könnte. Um den weiter oben bereits erwähnten Doppel-Bass-Drum -Effekt zu umgehen, experimentiere ich ein wenig mit der Resolution. Das klappt wunderbar. Nur, wie bringe ich dem System die Unterscheidung zwischen Bass-Drum und Snare bei. Dafür schalte ich ein Gate in die Bass-Drum- und Snare-Spur vor den "Drumagog", jeweils so

#### **Übersicht**

**Hersteller:** Wavemachinelabs **Modell:** "Drumagog Pro" **Typ:** Drum Replacer

**Plattform:** PC, Mac

#### **Systemanforderungen Mac (Mac OSX Version:**

"Drumagog" funktioniert sowohl auf normalen Power PC Macs (G4, G5), als auch auf den neuen Intel Macs und arbeitet mit allen VST-, AU- und RTAS-kompatiblen Audioprogrammen zusammen. Hierzu gehören u.a. "Pro Tools", Cubase", Nuendo", "Digital Performer" und "Logic".

#### **Systemanforderungen Mac (Mac OS9 Version):**

"Drumagog" für OS9 arbeitet nur mit VST-kompatiblen Audioprogrammen zusammen (z. B. "Cubase", "Nuendo", "Paris" und "Logic"). Drumagog funktioniert nicht mit "Pro Tools" für OS9.

#### **Systemanforderungen PC:**

PC Version (98SE / ME / 2000 / XP / Vista): "Drumagog" arbeitet mit allen VSTund RTAS-kompatiblen Audioprogrammen zusammen. Hierzu gehören u.a. "Pro-Tools", "Cubase", "Nuendo", "Sonar", "Cakewalk", "SAW", "Samplitude", "Acid", "Vegas" und "Sound Forge".

#### **Listenpreise:**

"Drumagog Pro": 289 Euro, "Drumagog Platinum": 379 Euro

#### **Verkaufspreise:**

"Drumagog Pro": 288 Euro,

"Drumagog Platinum": 379 Euro

#### **www.dbsys.de/ drumagog.html**

## *TROMMELN*

*Was ist die Idee hinter "Drumagog"? "Drumagog" ersetzt oder ergänzt Schlagzeug- und Perkussion-Sounds in der jeweiligen DAW-Um ge bung. Beispielsweise, wenn die von Drummer "Ludwig" eingespielte 8-Zoll-"Black Beauty" dann doch im Refrain etwas topfig klingt; oder seine 26-Zoll-Bass-Drum in der Strophe des Funk-Songs doch etwas zu sehr möllert. Hier bietet "Drumagog" Abhilfe, ohne dass "Ludwig" nochmals ins Studio kommen muss. Damit lässt sich natürlich auch vermeiden, mit "Ludwig" über die Vorzüge von 26-Zoll-Bass-Drums in schlanken Strophen von Funk-Arrangements zu diskutieren. Ein nicht zu unterschätzender Vorteil.* 

#### *Merkmale*

- *ersetzt Drum-Sounds eines Audiotracks automatisch durch beliebige Samples*
- *Trigger-Algorithmen lassen die Originalaufnahme unangetastet*
- *frei einstellbare Latenz bis 0 ms (in Abhängigkeit der*
- *verwendeten Hardware) für Live-taugliches Drum-Replacing - Multisample-Unterstützung*
- *3,6 GB Sample-Library in "Drumagogs" nativem GOG Format*
- *Integration eigener Samples im AIFF, WAV und SDII Format*
- *Möglichkeit zum Erstellen eigener Multisample Libraries*
- *direkte Integration der BFD Drumkits von FXpansion (nur Platinum Version)*

*Info: www.dbsys.de*

#### trommele und mit zwei Mikrofonen aufnehme *(das hätten wir gerne als Video, die Red.)*, um Bass-Drum und Snare anzusteuern. So einfach habe ich es mir schon immer gewünscht. Das ist dann gar nicht mehr so weit vom ursprünglichen "Drumagog"-Gedanken entfernt, hat aber den Vorteil, dass ich mich nicht mit Drum-Sticks abmühen muss *(wie Chinesisch essen, aber ohne Stäb chen..., die Red.).*

#### **Bass und Drums**

Dass bei Popmusik Bass-Drum und Bass eine wichtige Rolle spielen und diese möglichst tight sein sollen, ist mittlerweile kein Geheimnis mehr. Fragt sich nur, wie sich das möglichst schnell bewerkstelligen lässt. Auch hierfür erhoffe ich mir von "Drumagog" Hilfe. Dafür lade ich mir ein anderes Projekt auf die "Cubase"-Oberfläche. Da Presets ja nicht immer per se schlecht sein müssen, generiere ich mit Spectrasonics "Stylus" einen Drum-Groove ohne Bass-Drum. Nun spiele ich meine Basslinie ein, kopiere sie in eine neue Audiospur und setze erneut den "Drumagog" ein. Nach kurzem Einstellen der Velocity- und Resolution-Parameter habe ich dann mein gewünschtes Ergebnis, perfekt im Timing, aber mit "human touch". Eigentlich würde für das Clonen des "Human-Timings" sogar eine Spur genügen, da sich über den Blendregler im "Drumagog" das Mischungsverhältnis zwischen Bass-Spur und Bass-Drum regeln lässt. Aber mit den zwei Spuren ist es einfach übersichtlicher.

#### **Finale**

Einfach genial. Nachdem "Drumagog" beim Verbessern von Schlagzeug-Sounds schon so etwas wie ein Standard-Plugin geworden ist, empfehle ich den "Druma" auch für andere Instrumentalisten oder auch die klassischen Groove-Programmierer. Sehr übersichtlich aufgebaut und meist selbsterklärend, ist der Nutzwert hoch, ohne dass der Spaß zu kurz kommt. Mit ein wenig Übung überzeugen Grooves durch Dynamik und "human touch". Für mich als Bassist ein echter Ausweg, um der bekannten Preset-Falle vieler Groove-Plugins zu entgehen. Wären noch spezielle Gates an Bord, speziell optimiert, könnten unterschiedliche Instrumentalisten mit "Drumagog" auf ihren individuellen Instrumenten Grooves einspielen. Vorausgesetzt sie haben eine klare Vorstellung vom Aufbau und Sound von Drum-Pattern. Schließlich entsteht die Musik im Kopf und "Drumagog" ist nur ein Werkzeug. Aber ein gutes.  $\blacksquare$ 

#### **Pro & Contra**

- **+** Alternative zur Drum-Programmierung per Keyboard/Tastatur
- **+** geringe Belastung der System-Ressourcen
- **+** Möglichkeit zum Übertragen des Human Touch auf statische Drum-Pattern
- **+** kurze Einarbeitungszeit
- **+** Nutzung eigener Libraries
- **+** Sounds
- **+** übersichtliche Bedienung

ein gestellt, dass nur eine vorher zu bestimmende Frequenz "durchgelassen" wird. An beiden Spuren liegt das Eingangskanal von meinem Bass an. Mit ein wenig Herum probieren kann ich nun einen Groove mit Snare und Bass-Drum direkt einspielen. Gelegentlich kommt es zu "Übersprechungen", die sich aber sicherlich mit weiterem "Experimenten" beseitigen ließen.

Da mein Spieltrieb nun endgültig geweckt ist, packe ich meine alte Blockflöte aus. Das klappt genau so gut wie das direkte Einsingen per Mikrofon. Am Schluss bin ich bei der Methode angelangt, dass ich auf den Oberschenkeln

#### **NACHGEFRAGT**

#### *Konstantin Themelidis von DBS Digital Broadcast Systems, dem deutschen Vertrieb für Wavemachine Labs-Produkte:*

*"Zugegeben, als wir die Anfrage der tools 4 music-Redaktion nach der aktuellen "Drumagog"-Software für einen Einsatz im Rahmen eines Groove-Tests für Bassisten bekamen, waren wir alle skeptisch, aber auch gespannt darauf, was aus dieser Sache wohl werden würde. Schließlich wurde "Drumagog" ja eigentlich speziell für das Korrigieren von akustisch verunglückten Drumtracks entwickelt. Doch wir hätten es wissen müssen! Hat doch der Hersteller Wavemachine Labs schon während der letzt- und diesjährigen Musikmesse live bewiesen, dass sich mit "Drumagog" mehr machen lässt, als bloß Drumspuren klanglich aufzuwerten. Thomas Bugert von der tools hat beeindruckend dokumentiert, dass man von "Drumagog" auch musikalisch eine Menge erwarten kann – vorausgesetzt, man ist bereit, "quer" zu denken und eine gehörige Portion an musikalischer Experimentierfreude mitzubringen. Glückwunsch zu diesem interessanten Bericht!"*

**<sup>-</sup>** Handbuch bislang nur in Englisch